The book was found

# **Managing And Using MySQL (2nd Edition)**

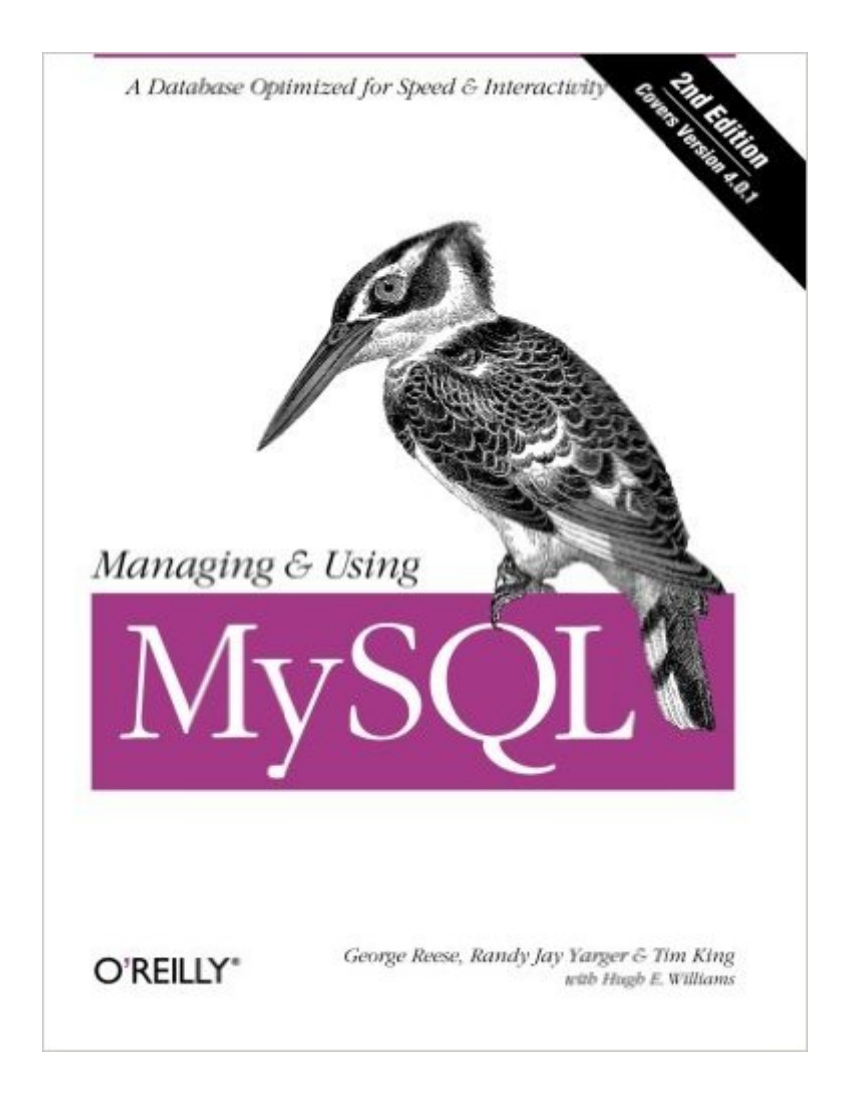

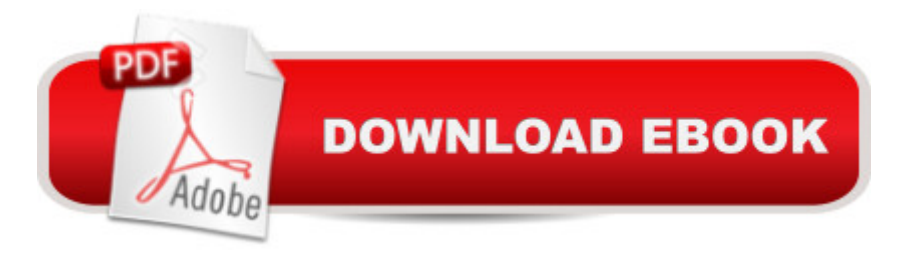

## **Synopsis**

MySql is a popular and robust open source database product that supports key subsets of Sql on both Linux and Unix systems. MySql is free for nonprofit use and costs a small amount for commercial use. Unlike commercial databases, MySql is affordable and easy to use. This book includes introductions to Sql and to relational database theory. If you plan to use MySql to build web sites or other Linux or Unix applications, this book teaches you to do that, and it will remain useful as a reference once you understand the basics. Ample tutorial material and examples are included throughout. This book has all you need to take full advantage of this powerful database management system. It takes you through the whole process from installation and configuration to programming interfaces and database administration. This second edition has a greatly enhanced administration chapter that includes information on administrative tools, server configuration, server startup and shutdown, log file management, database backup and restore, and database administration and repair. In addition, a new chapter on security describes data, server, and client-server security, while a chapter on extending MySql provides an overview of MySql internals and describes the use of MySql user-defined functions. If you know C/C++, Java, Perl, Php, or Python, you can write programs to interact with your MySql database. In addition, you can embed queries and updates directly in an Html file so that a web page becomes its own interface to the database. Managing and Using MySql includes chapters on the programming language interfaces, and it also includes a complete reference section with specific function calls for each language.

### **Book Information**

Paperback: 442 pages Publisher: O'Reilly Media; 2 edition (April 2002) Language: English ISBN-10: 0596002114 ISBN-13: 978-0596002114 Product Dimensions: 7 x 1.1 x 9.2 inches Shipping Weight: 1.4 pounds (View shipping rates and policies) Average Customer Review: 3.3 out of 5 stars $\hat{A}$   $\hat{A}$  See all reviews $\hat{A}$  (14 customer reviews) Best Sellers Rank: #1,561,581 in Books (See Top 100 in Books) #191 in Books > Computers & Technology > Databases & Big Data > MySQL #688 in $\hat{A}$  Books > Computers & Technology > Networking & Cloud Computing > Data in the Enterprise > Client-Server Systems #705 in Books > Computers & Technology > Databases & Big Data > SQL

#### **Customer Reviews**

The title is not all together indicative of what the authors try to accomplish in this book. The book attempts to be both a tutorial and a reference for programmers and administrators. The book consists of four major parts. The first part is the Introduction, which contains chapters on MySQL in general, installation on Unix and Windows, SQL for MySQL, and general Database Administration. This is accomplished in less than eighty pages which makes for brief explanations, limited illustrations, and examples. The second part is the MySQL Administration. This part has chapters on Performance Tuning, Security, and Database Design. The third part is MySQL Programming. The chapters' topics include general database applications, Perl, Python, PHP, C API, Java, and extending MySQL. Part four is the MySQL Reference. SQL syntax for MySQL, MySQL data types, Operators and Functions, MySQL PHP API Reference, C Reference, and Python DB-API are the chapter topics included in this part.The authors do not assume that the reader is knowledgeable about relational databases in general, SQL, or the related topics. For example, the chapter on SQL on MySQL does not just describe the subset of SQL-92 that MySQL supports, but rather it contains a tutorial on the SQL for the commands that MySQL supports. Chapter seven on Database Design contains a tutorial on taking a database to third normal form complete with Entity-Relationship diagrams, unique identifiers and relationships. In part four, the PHP chapter contains a mini-tutorial on PHP and a complete PHP application. While the level of thoroughness is nice in the sense that you do not have to refer to other volumes to comprehend the subject, it makes for some very intense reading because of the size of the book versus the topics covered.

This book is clearly and succinctly written, and provides an excellent introduction to MySQL. It starts with a few pages on the history and philosophy behind MySQL, which is useful if you want to understand the advantages and disadvantages of MySQL relative to other options such as PostgreSQL or Oracle. It then follows with chapters on installation, with specific instructions for Solaris, Linux, and Windows; on MySQL's dialect of SQL (Structured Query Language); and on basic administration tasks such as configuration, startup and shutdown, logging, backup, and recovery. That's really all you need to get a basic database up and running, and it's all in the first 80 pages of the book.Part II of the book covers more advanced administrative tasks, with chapters on performance tuning, security, and database design. This section of the book is weaker than the first section; while there's some useful introductory material on each of these topics, depth is lacking. For example, the discussion of putting a database into second normal form is misleading because it uses a table with only one field as the unique identifier, making it impossible to clearly illustrate the

identifier. Also, some of the more advanced MySQL features which might be appropriate for this section are omitted.Part III of the book, entitled "MySQL Programming", has sections accessing MySQL from Perl, Python, PHP, C, Java. These sections are mostly limited to information specific to MySQL that might not be found in general purpose documentation of these languages.

#### Download to continue reading...

PHP: MySQL in 8 Hours, For Beginners, Learn PHP MySQL Fast! A Smart Way to Learn PHP [MySQL, Plain & Simple, Lea](http://ebooksupdate.com/en-us/read-book/5WkN5/managing-and-using-mysql-2nd-edition.pdf?r=fHh3zZALbOYUDvwN5XQa6Y%2Bkv0aZJO7DuY%2BK%2ByXWwho%3D)rn PHP MySQL Programming Language in Easy Steps, A Beginner's Guide, Start Coding Today! MYSQL Programming Professional Made Easy 2nd Edition: Expert MYSQL Programming Language Success in a Day for any Computer User! (MYSQL, Android programming, ... JavaScript, Programming, Computer Software) Managing and Using MySQL (2nd Edition) Learning MySQL and MariaDB: Heading in the Right Direction with MySQL and MariaDB Learn MySQL in Plain English: A Beginner's Guide to MySQL Learning PHP, MySQL & JavaScript: With jQuery, CSS & HTML5 (Learning Php, Mysql, Javascript, Css & Html5) MySQL Admin Cookbook LITE: Configuration, Server Monitoring, Managing Users Managing Contraception 2016, Limited Edition (Ziemen, Managing Contraception for your Pocket) Managing Research, Development and Innovation: Managing the Unmanageable A Web-Based Introduction to Programming: Essential Algorithms, Syntax, and Control Structures Using PHP, HTML, and MySQL, Third Edition Learn PHP 7: Object Oriented Modular Programming using HTML5, CSS3, JavaScript, XML, JSON, and MySQL Effortless E-Commerce with PHP and MySQL (2nd Edition) (Voices That Matter) Cataloging and Managing Film & Video Collections: A Guide to Using RDA and MARC21 PHP and MySQL Web Development (4th Edition) Beginning PHP and MySQL E-Commerce: From Novice to Professional, Second Edition PHP and MySQL for Dynamic Web Sites, Fourth Edition: Visual QuickPro Guide Desarrollo web con PHP y MySQL (Spanish Edition) PHP desde cero (Incluye MySQL) (Spanish Edition) PHP & MySQL For Dummies, 4th Edition Programação JAVA: Orientação a Objetos e Interface Gráfica com conexão ao Banco de Dados MySQL (Portuguese Edition)

**Dmca**